## **Entropie de mélange pour un gaz ou liquide idéal**

 $\le$ sxh python; title : entropie melange 01.py> #! /usr/bin/env python # -\*- coding: utf-8 -\*- "" représentation graphique de l'entropie de mélange d'un système idéal """

import numpy as np # voir<http://docs.scipy.org/doc/> import matplotlib.pyplot as plt

def s(t):

return  $t * np.log(t) + (1-t) * np.log(1-t)$ 

 $x1 = np.arange(0.0, 1., 0.001)$ 

plt.plot(x1, s(x1), 'b-') #plt.plot(x1, x1\*np.log(x1) + (1-x1) \* np.log(1-x1), 'b-') #autre façon, n'utilisant pas la fonction

plt.show()

# des messages du type "RuntimeWarning: divide by zero encountered ..." # ou "RuntimeWarning: invalid value encountered" sont liés aux valeurs # extrêmes de x (limites 0. et 1.)

## $\langle$ /sxh $\rangle$

# suggestion : créer une fonction pour l'enthalpie de mélange (avec le modèle des solutions régulières) et porter en graphique dans différents cas l'énergie libre de Gibbs de mélange. Utiliser la fonctionnalité des subplot pour représenter plusieurs graphes (cf. [ces exemples](http://matplotlib.org/examples/pylab_examples/subplots_demo.html)

From: <https://dvillers.umons.ac.be/wiki/>- **Didier Villers, UMONS - wiki**

Permanent link: **[https://dvillers.umons.ac.be/wiki/teaching:progappchim:entropie\\_melange?rev=1391052569](https://dvillers.umons.ac.be/wiki/teaching:progappchim:entropie_melange?rev=1391052569)**

Last update: **2014/01/30 04:29**

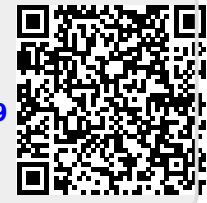